# Package 'RMThreshold'

June 23, 2016

<span id="page-0-0"></span>Type Package

Title Signal-Noise Separation in Random Matrices by using Eigenvalue Spectrum Analysis

Version 1.1

Date 2016-06-03

Author Uwe Menzel

Maintainer Uwe Menzel <uwemenzel@gmail.com>

Description An algorithm which can be used to determine an objective threshold for signal-noise separation in large random matrices (correlation matrices, mutual information matrices, network adjacency matrices) is provided. The package makes use of the results of Random Matrix Theory (RMT). The algorithm increments a suppositional threshold monotonically, thereby recording the eigenvalue spacing distribution of the matrix. According to RMT, that distribution undergoes a characteristic change when the threshold properly separates signal from noise. By using the algorithm, the modular structure of a matrix - or of the corresponding network can be unraveled.

License GPL

LazyLoad yes

Imports Matrix, png

NeedsCompilation no

Repository CRAN

Date/Publication 2016-06-23 19:57:40

# R topics documented:

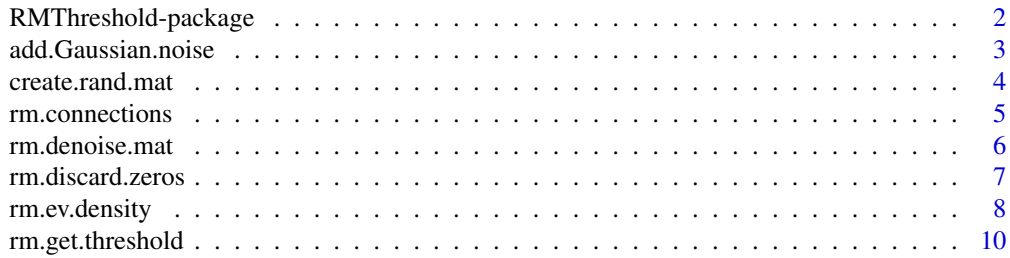

# <span id="page-1-0"></span>2 RMThreshold-package

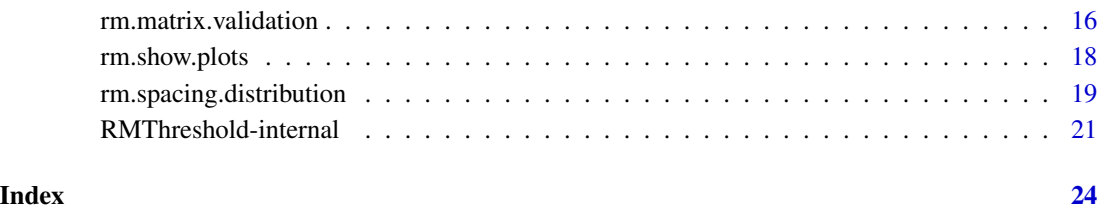

RMThreshold-package *Signal-Noise Separation in Correlation Matrices by using Eigenvalue Spectrum Analysis*

#### Description

The package provides an algorithm that can be used to determine an objective threshold for signalnoise separation in large random matrices.

#### Details

The package provides an algorithm which can be used to determine an objective threshold for signal-noise separation in large random matrices (correlation matrices, mutual information matrices, network adjacency matrices). The package makes use of the results of Random Matrix Theory (RMT). The algorithm increments a suppositional threshold monotonically, thereby recording the eigenvalue spacing distribution of the matrix. According to RMT, that distribution undergoes a characteristic change when the threshold properly separates signal from noise. The modular structure of the matrix (or of the corresponding network) can be unraveled if such a threshold is found.

#### Author(s)

Uwe Menzel <uwemenzel@gmail.com>

#### References

#### [https://en.wikipedia.org/wiki/Random\\_matrix](https://en.wikipedia.org/wiki/Random_matrix)

Wigner, E. P. , *Characteristic vectors of bordered matrices with infinite dimensions*, Ann. Math. 62, 548-564, 1955.

Mehta, M., *Random Matrices*, 3nd edition. Academic Press, 2004.

Furht, B. and Escalante, A. (eds.), *Handbook of Data Intensive Computing*, Springer Science and Business Media, 2011.

Luo, F. et al., *Constructing gene co-expression networks and predicting functions of unknown genes by random matrix theory.* BMC Bioinformatics, 2007.

# <span id="page-2-0"></span>add.Gaussian.noise 3

# Examples

```
## Not run:
 set.seed(777)
 random.mat \leq create.rand.mat(size = 1000, distrib = "norm")$rand.matrix
 res <- rm.matrix.validation(random.mat) # ok
 res <- rm.get.threshold(random.mat) # threshold about 3.19
 rm.show.plots(res$comparison.plots)
 cleaned.matrix <- rm.denoise.mat(random.mat, threshold = 3.2)
 cleaned.matrix <- rm.discard.zeros(cleaned.matrix)
```

```
## End(Not run)
```
add.Gaussian.noise *Add Gaussian noise to a matrix*

#### Description

The function adds Gaussian (i.e. normally distributed) noise to a matrix.

#### Usage

add.Gaussian.noise(mat, mean =  $0$ , stddev = 1, symm = TRUE)

# Arguments

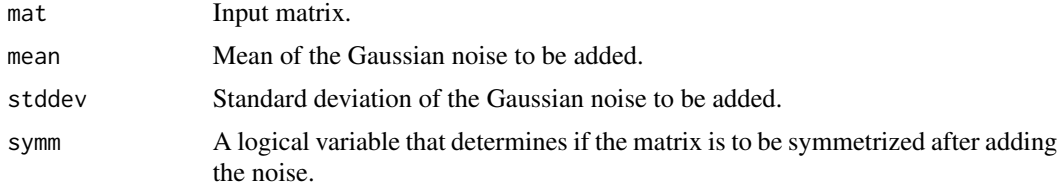

# Details

The function uses the rnorm function to create the normally distributed noise and adds it to the input The function uses the morm function to create the normally distributed holds and adds it to the matrix is symmetrized by adding it's transpose and dividing by  $\sqrt{2}$ .

#### Value

The input matrix with noise added, optionally symmetrized.

# Note

The matrix can not be symmetrized if it is not quadratic.

# Author(s)

Uwe Menzel <uwemenzel@gmail.com>

#### <span id="page-3-0"></span>References

[https://en.wikipedia.org/wiki/Gaussian\\_noise](https://en.wikipedia.org/wiki/Gaussian_noise)

#### See Also

Random generation for the normal distribution: **[rnorm](#page-0-0)** 

# Examples

```
## Not run:
N = 500some.mat = matrix(rep(1, N*N), nrow = N)
some.mat[1:3, 1:10]
res <- rm.matrix.validation(some.mat) # not really a proper matrix for this approach.
## End(Not run)
## It can help to add Gaussian noise to an improper matrix
## Not run:
noisy.matrix <- add.Gaussian.noise(some.mat, mean = 0, stddev = 1, symm = TRUE)
noisy.matrix[1:3, 1:10]
res <- rm.matrix.validation(noisy.matrix) # better!
res <- rm.get.threshold(noisy.matrix) # about 4.3
```

```
## End(Not run)
```
<span id="page-3-1"></span>create.rand.mat *Create a real-valued, symmetric random matrix*

#### Description

The function creates a real-valued, symmetric random matrix of desired dimension. Two alternatives for the probability distribution of the matrix elements are provided.

#### Usage

```
create.rand.mat(size = 1000, distrib = c("norm", "uniform", \text{mean} = 0, \text{stddev} = 1)
```
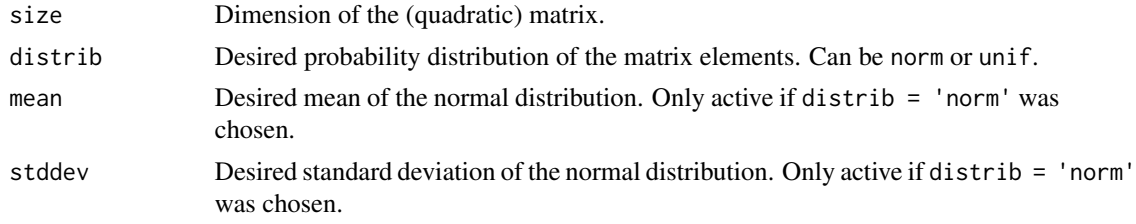

# <span id="page-4-0"></span>rm.connections 5

# Details

The function creates a real-valued, symmetrical random matrix of desired dimension. Two alternatives for the probability distribution of the matrix elements are provided: normal and uniform. If distrib = 'norm', the mean and the standard deviation can additionally be chosen. If distrib = 'unif', the matrix elements will be uniformly distributed in the interval  $(-1,1)$ .

# Value

A list containing the following components:

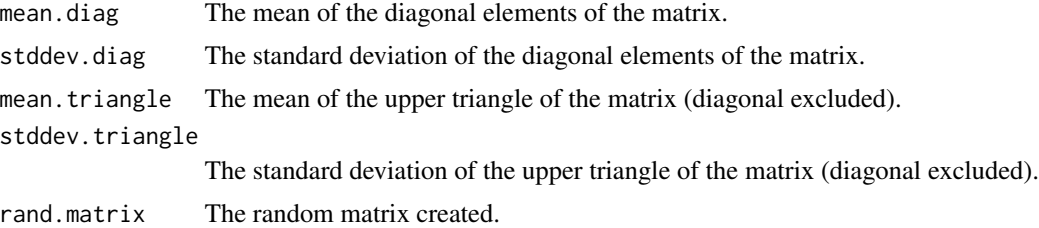

# Author(s)

Uwe Menzel <uwemenzel@gmail.com>

# Examples

```
set.seed(777)
random.matrix \leq create.rand.mat(size = 1000, distrib = "norm")$rand.matrix
dim(random.matrix)
```
rm.connections *Create ordered list of largest matrix elements*

#### Description

The function creates a data frame which is sorted according to the (absolute) magnitude of the matrix elements.

#### Usage

```
rm.connections(mat, nr.list = 30, abs.val = TRUE, fn = NULL)
```
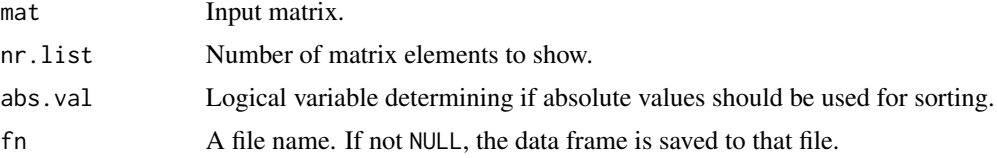

<span id="page-5-0"></span>This function can for instance be useful if pairs of samples with the largest correlation/mutual information are to be identified. By default, the matrix elements are sorted according to their absolute values. The list will not be saved if no filename is invoked, otherwise it will be saved to a tabseparated text file.

#### Value

A data frame containing the values of the largest nr.list matrix elements, together with the respective row- and column numbers. If present, the referring row- and column names are also included.

#### Author(s)

Uwe Menzel <uwemenzel@gmail.com>

#### Examples

```
set.seed(777)
random.mat \leq create.rand.mat(size = 1000, distrib = "norm")$rand.matr
dim(random.mat)
## After identification of a proper threshold:
cleaned.matrix <- rm.denoise.mat(random.mat, threshold = 3.2, keep.diag = TRUE)
cl2.matrix = rm.discard.zeros(cleaned.matrix)
df = rm.connections(cl2.matrix)
```
<span id="page-5-1"></span>rm.denoise.mat *Remove noise from a random matrix by applying a threshold*

#### Description

Matrix elements with an absolute value below the given threshold are set to zero.

#### Usage

```
rm.denoise.mat(mat, threshold, keep.diag = TRUE)
```
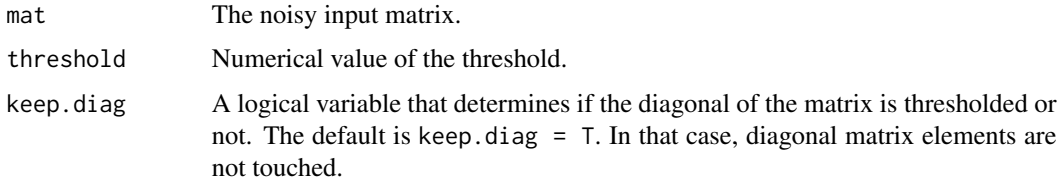

<span id="page-6-0"></span>The function outputs the number of non-zero matrix elements before and after thresholding.

#### Value

The thresholded matrix.

# Author(s)

Uwe Menzel <uwemenzel@gmail.com>

# See Also

Estimate an objective threshold for signal-noise separation in random matrices: [rm.matrix.validation](#page-15-1)

# Examples

```
set.seed(777)
random.matrix <- create.rand.mat(size = 1000, distrib = "norm")$rand.matr
dim(random.matrix)
```

```
## After identification of a proper candidate threshold:
cleaned.matrix <- rm.denoise.mat(random.matrix, threshold = 3.2, keep.diag = TRUE)
```
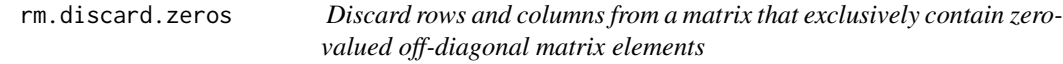

### Description

The function removes those rows and columns from an input matrix that exclusively contain zerovalued off-diagonal elements.

#### Usage

```
rm.discard.zeros(mat, tol = 0, silent = FALSE)
```
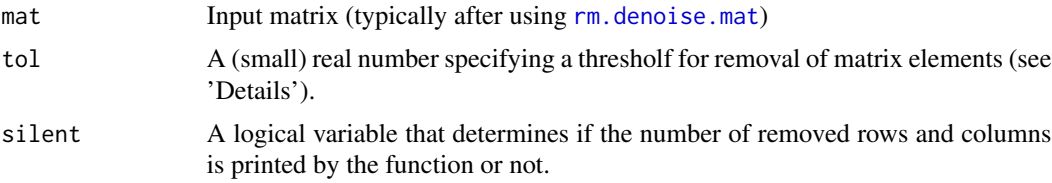

<span id="page-7-0"></span>The diagonal of the matrix is not included when counting the zeros in a row/column, i.e. a row/column is actually removed if the diagonal element is the only non-zero element in that row/column. The tolerance tol specifies a threshold. Matrix elements below this threshold will be treated as if they were zero.

# Value

A matrix with zero-valued rows/colums removed.

#### Author(s)

Uwe Menzel <uwemenzel@gmail.com>

#### See Also

Remove noise from a random matrix by applying a threshold: [rm.denoise.mat](#page-5-1)

#### Examples

```
set.seed(777)
random.matrix <- create.rand.mat(size = 1000, distrib = "norm")$rand.matr
dim(random.matrix)
## After identification of a proper threshold:
cleaned.matrix <- rm.denoise.mat(random.matrix, threshold = 3.2, keep.diag = TRUE)
cl2.matrix = rm.discard.zeros(cleaned.matrix)
```
<span id="page-7-1"></span>rm.ev.density *Create a density plot and a histogram of the eigenvalue distribution*

#### **Description**

The function creates a density plot of the empirical distribution of the eigenvalues, combined with a histogram. Optionally, a curve illustrating the Wigner semi-circle can be added. The plot can be saved or shown in a plot window. Marks on the x-axis can be added optionally.

### Usage

```
rm.ev.density(eigenvalues, nr.breaks = 51, min.bw = 0.01, wigner = TRUE,
mark.on.x = NULL, title = "Eigenvalue density distribution",
pop.up = TRUE, fn = NULL)
```
# <span id="page-8-0"></span>rm.ev.density 9

#### Arguments

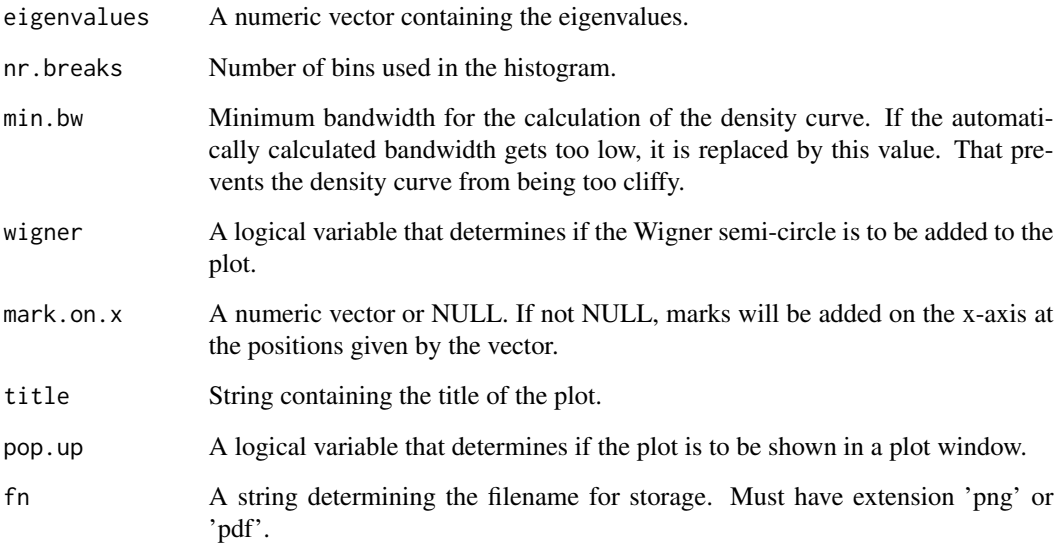

# Value

The name of the plot filename chosen, or NULL.

#### Note

This function plots the density of the eigenvalues. For illustration of their spacings, use rm. spacing.distribution.

# Author(s)

Uwe Menzel <uwemenzel@gmail.com>

# See Also

Plotting the eigenvalue spacing distribution: [rm.spacing.distribution](#page-18-1)

# Examples

```
## Plot histogram of the spacings of the unfolded eigenvalues of a random matrix:
set.seed(777)
random.matrix <- create.rand.mat(size = 1000, distrib = "norm")$rand.matr
res <- rm.ev.unfold(random.matrix)
rm.ev.density(res$eigenvalues, wigner = TRUE)
```
<span id="page-9-1"></span><span id="page-9-0"></span>rm.get.threshold *Estimate an objective threshold for signal-noise separation in random matrices*

# **Description**

This is the main function of the package. A suppositional threshold is incremented monotonically, thereby recording the eigenvalue spacing distribution (nearest neighbor spacing distribution, NNSD) of the thresholded matrix. According to Random Matrix Theory, that distribution undergoes a characteristic change when the threshold properly separates signal from noise. By subsequent removal of the below-threshold matrix elements, the modular structure of the matrix - or of a network characterized by this matrix - can be unraveled. The function works for real symmetric matrices.

# Usage

```
rm.get.threshold(rand.mat, nr.thresholds = 51,
   unfold.method = "gaussian", bandwidth = "nrd0", nr.fit.points = 51,
   dist.method = "LL", nr.breaks = 51, discard.outliers = TRUE,
  discard.zeros = FALSE, min.mat.dim = 40, max.ev.spacing = 3, interval = NULL,
   interactive = TRUE, smooth.par = 0.5, plot.comp = TRUE,
   save.fit = FALSE, plot.spacing = FALSE, wait.seconds = \theta)
```
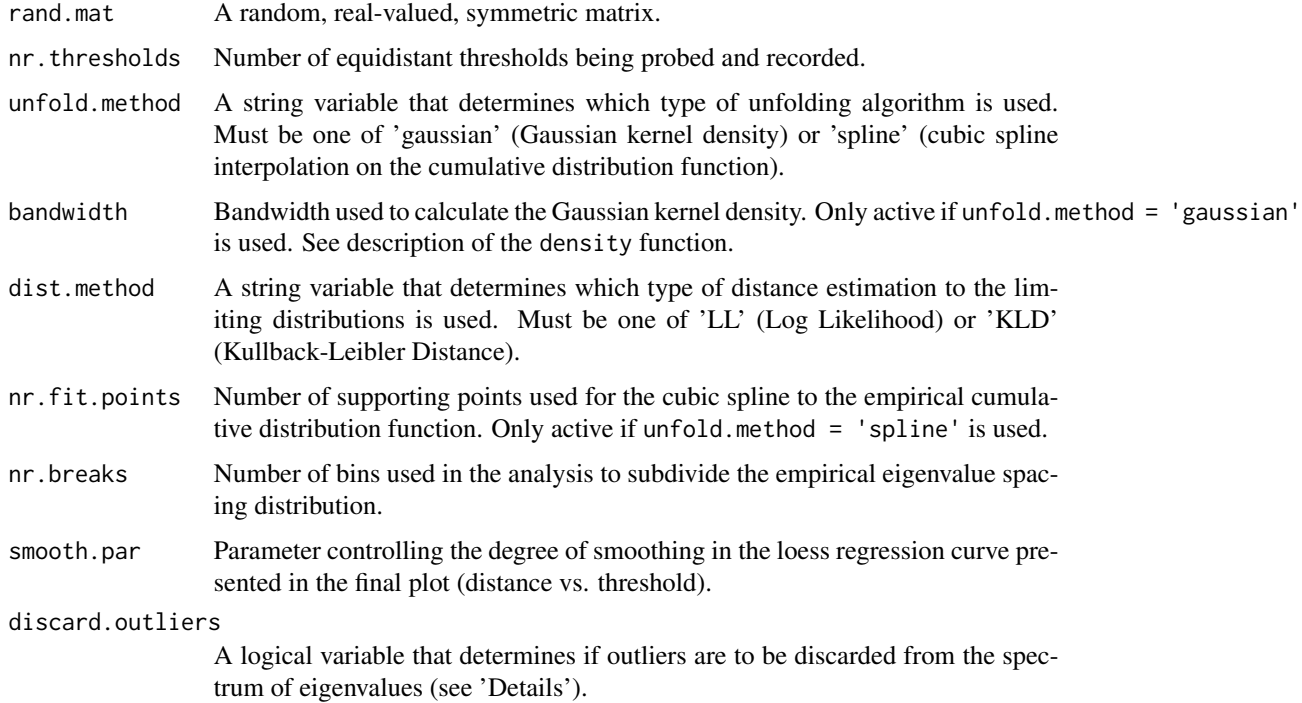

- <span id="page-10-0"></span>discard.zeros A logical variable specifying if rows and columns exclusively containing zeros outside the main diagonal are to be removed from the matrix after applying each threshold (see 'Details').
- min.mat.dim By thresholding a matrix, rows and columns exclusively containing zeros in the off-diagonal matrix elements likely emerge. The parameter min.mat.dim determines the minimum number of non-zero rows and columns of the probed matrix during the thresholding. The thresholding loop is stopped if the number of non-zero rows and columns is getting below min.mat.dim.
- max.ev.spacing A number determining the maximum eigenvalue spacing that is considered when plotting and analyzing the empirical eigenvalue spacing distribution (see 'Details').
- interval Interval of thresholds that is searched through. A numeric vector with two components (minimum and maximum threshold). The default is interval = NULL which means that the search interval ranges from the minimum absolute value of all matrix elements to the maximum absolute value of all matrix elements.
- interactive A logical variable that determines if the user wants to choose the candidate thresholds interactively, by mouse clicks.
- plot.comp A logical variable that determines if the empirical distribution of the eigenvalue spacings is displayed in a plot window during function execution.
- save. fit A logical variable that determines if a plot of the spline fit to the empirical cumulative distribution function is saved for each threshold. Can be used to check if fitting works well.
- plot.spacing A logical variable that determines if a scatterplot showing the eigenvalue spacing is saved at each suppositional threshold. Can be used to check if unfolding of the eigenvalue spacing works correctly (see 'Details').
- wait.seconds A numerical variable that, if set to non-zero values, enables viewing the plots with the eigenvalue spacing distribution during function execution for a predetermined duration. Useful on fast computers. Setting the variable to a specific number will cause the function to show the actual eigenvalue spacing distribution at least that number of seconds.

The function rm.get.threshold is the main function of the package. It takes a random matrix as input and applies a sequence of suppositional thresholds on it by setting all matrix elements to zero whose absolute value is below the actual threshold. The eigenvalues of the modified matrix are calculated at each threshold by using the [eigen](#page-0-0) function of the R base package. The eigenvalue spectrum is then unfolded, i.e. it is calibrated in such a way that the average global spacing between the eigenvalues is constant over the whole spectrum. The latter can be tracked by setting plot.spacing = T. Two methods are provided for unfolding: one method is based on calculation of the Gaussian kernel density of the eigenvalue spectrum; another method is based on fitting a cubic spline function to the cumulative empirical eigenvalue distribution. The latter is determined by the parameter unfold.method. See the references for details of the unfolding procedure. For each threshold, a distance between the empirical eigenvalue spacing distribution (NNSD) and both limiting distributions (Wigner-Dyson distribution and Exponential distribution, respectively) is estimated. Two methods of distance computation are implemented: a method based on computation of the log likelihood of the empirical eigenvalue spacing presupposing each of the limiting distributions, and a method based on calculation of the Kullback-Leibler divergence between empirical eigenvalue spacing distribution and these limiting distributions. If the assumed modular structure of the matrix is completely covered by noise, the empirical eigenvalue spacing distribution is close to the Wigner-Dyson distribution, a curve that approaches zero for small eigenvalue spacings. In the opposite case, when the modular structure of the matrix is prevailing, the empirical eigenvalue spacing distribution comes closer to an Exponential distribution (which represents the distribution of the intervals between two consecutive events in a Poisson process). If the matrix possesses a modular structure (hidden by noise), we expect that the NNSD changes gradually from the Wigner-Dyson case to the Exponential case when the threshold is increased stepwise. This change is monitored in a plot window if the plot.comp variable is left at it's default (plot.comp = TRUE). Two additional parameters are critical for proper functioning of the algorithm. For some types of input matrices, it might be necessary to remove the outliers of the eigenvalue distribution, in order to correctly investigate the bulk of the eigenvalue spectrum. This is achieved by the setting discard.outliers = TRUE, which is the default setting. In some other cases, it might be useful to retain the outliers during analysis. Another critical parameter is discard.zeros. If set to TRUE, rows and columns exclusively containing zeros outside the main diagonal are removed from the matrix at each threshold. This causes the matrix to shrink during the loop over thresholds. Setting discard.zeros = TRUE can be especially useful when the NNSD piles up at the left tail of the histogram shown during program execution. For very fast computers, the argument wait. seconds can be set to a non-zero value, in order to enable the user to follow that change of the NNSD visually. The distance between NNSD and the limiting distributions is not calculated over the whole range of eigenvalue spacings but over the interval (0, max.ev.spacing). At a spacing of zero, the difference between the Wigner-Dyson distribution and the Exponential distribution is mostly pronounced. The maximum spacing considered in the distance calculation is determined by the parameter max.ev.spacing. This parameter should not be lower than  $\sqrt(2/\pi)$ , where the peak of the Wigner-Dyson distribution lies. On the other hand, is does not make sense to choose too high values for max.ev.spacing, because both the Wigner-Dyson and the Exponential distribution assume rather low values in the right tail (which might cause numerical errors). If the algorithm works well, a relatively sharp transition from the Wigner-Dyson case to the Exponential case should become apparent. The latter is (hopefully) confirmed in a plot which is shown after completion of the loop over the sequence of suppositional thresholds. This plot shows the calculated distance between the NNSD and both limiting distributions versus applied threshold. The user can interactively choose candidate thresholds by clickung with the left mouse button on the points of the red-coloured curve. The selection is terminated by a right mouse-click somewhere on the plot. Likewise, candidate thresholds can be chosen in a plot showing the p-values for a Kolmogorov-Smirnov test (testing for exponentiality), and in a plot showing the Sum of Squared Errors between the empirical NNSD and the Exponential distribution versus threshold. The hereby chosen candidate thresholds are returned by the function. The analysis can now be refined by narrowing down the search interval for the thresholds by specifying the interval parameter.

#### Value

A list containing the following entries:

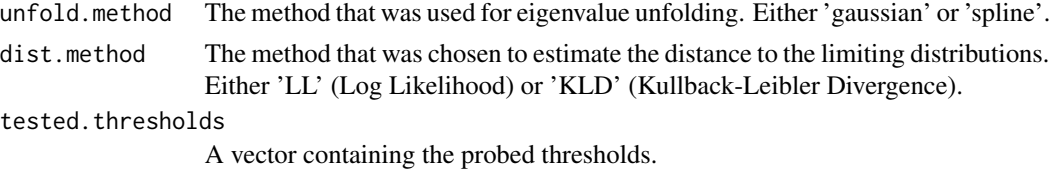

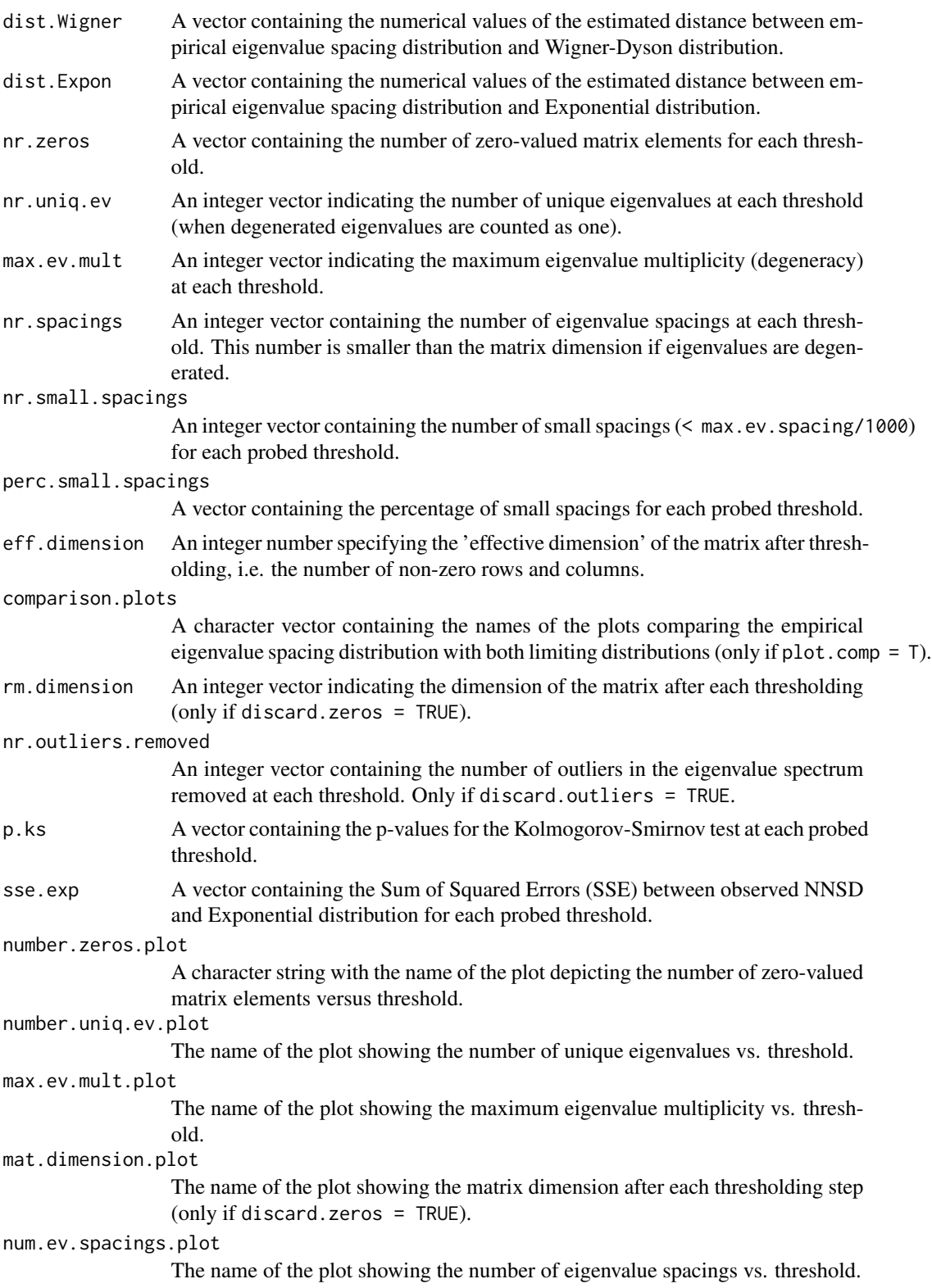

<span id="page-13-0"></span>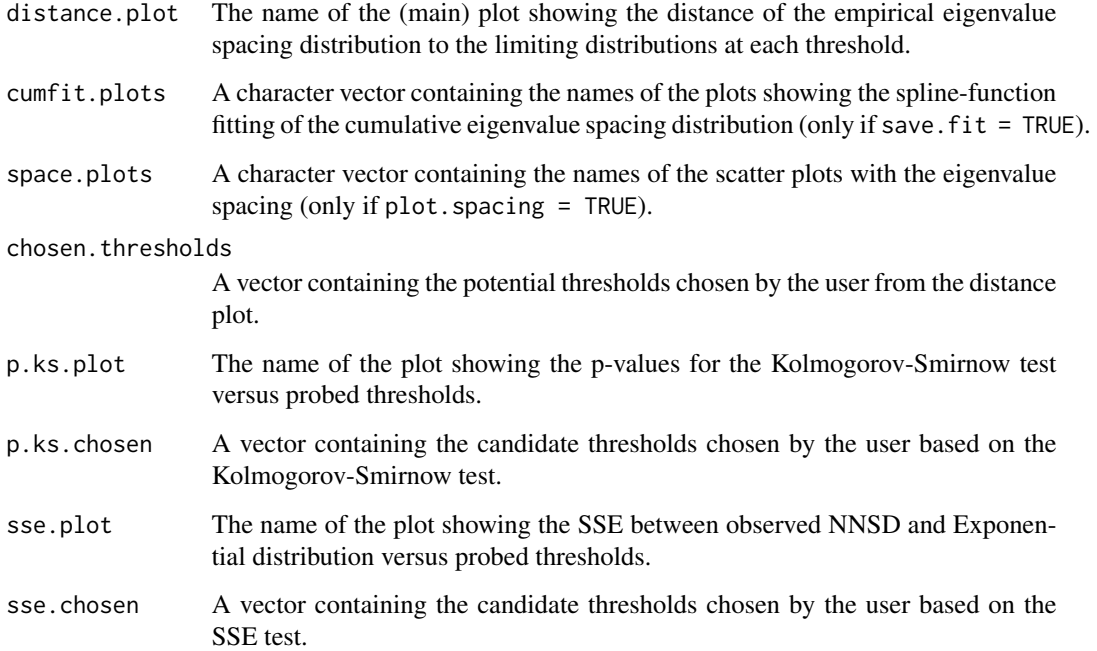

#### Note

It is recommended to check the input matrix using rm.matrix.validation before running this function. If the histogram of empirical eigenvalue spacings piles up at zero, one should set discard.zeros = TRUE

#### Author(s)

Uwe Menzel <uwemenzel@gmail.com>

# References

[https://en.wikipedia.org/wiki/Random\\_matrix](https://en.wikipedia.org/wiki/Random_matrix)

Wigner, E. P. , *Characteristic vectors of bordered matrices with infinite dimensions*, Ann. Math. 62, 548-564, 1955.

Mehta, M., *Random Matrices*, 3nd edition. Academic Press, 2004.

Furht, B. and Escalante, A. (eds.), *Handbook of Data Intensive Computing*, Springer Science and Business Media, 2011.

Luo, F. et al., *Constructing gene co-expression networks and predicting functions of unknown genes by random matrix theory.* BMC Bioinformatics, 2007.

# See Also

Creating a random matrix: [create.rand.mat](#page-3-1)

# rm.get.threshold 15

#### Examples

```
## Run with pre-defined random matrix:
set.seed(777)
random.matrix <- create.rand.mat(size = 1000, distrib = "norm")$rand.matr
dim(random.matrix) # 1000 1000
## Not run:
res <- rm.get.threshold(random.matrix) # threshold might be 3.21
str(res) # List of 26
rm.show.plots(res$comparison.plots) # watch sequence of plots once more
## End(Not run)
## Try other parameters:
## Not run:
res <- rm.get.threshold(random.matrix, unfold.method = "spline")
res <- rm.get.threshold(random.matrix, dist.method = "KLD")
res <- rm.get.threshold(random.matrix, discard.outliers = FALSE) # might cause problems
res <- rm.get.threshold(random.matrix, wait.seconds = 2) # slow down
res <- rm.get.threshold(random.matrix, discard.zeros = TRUE)
res <- rm.get.threshold(random.matrix, discard.zeros = TRUE, dist.method = "KLD")
## End(Not run)
## Refine analysis by choosing narrower threshold range
## Not run:
res \leq rm.get.threshold(random.matrix, interval = c(2.5, 3.5))
## End(Not run)
## Apply the identified threshold to the matrix
cleaned.matrix <- rm.denoise.mat(random.matrix, threshold = 3.21)
cleaned.matrix <- rm.discard.zeros(cleaned.matrix)
dim(cleaned.matrix) # smaller
## Find the clusters in the thresholded matrix:
## Not run:
  library(igraph)
  g \leq - graph.adjacency(cleaned.matrix, mode = "undirected")
  clusters(g)
## End(Not run)
## Not run:
  ## Create modular matrix and validate:
  mathlist = list()for (i in 1:4) matlist[[i]] = get.adjacency(erdos.renyi.game(250, 0.1))
  mat <- bdiag(matlist) # create block-diagonal matrix
  rm.matrix.validation(as.matrix(mat)) # Exponential case, modular matrix
```

```
## Add noise:
mat1 = add.Gaussian.noise(as.matrix(mat), mean = 0, stddev = 0.1)## Find threshold, denoise, reconstruct the modules:
res <- rm.get.threshold(mat1) # threshold possibly about 0.46
# a smaller interval had been ok as well:
res \leq rm.get.threshold(mat1, interval = c(0, 0.8))
cleaned <- rm.denoise.mat(mat1, 0.5)
matr <- cleaned != 0
g <- graph.adjacency(matr, mode = "undirected")
clusters(g) # 4 clusters reconstructed
```

```
## End(Not run)
```
<span id="page-15-1"></span>rm.matrix.validation *Validate input matrix prior to threshold computation*

#### Description

The function checks if the input matrix is well-conditioned for the algorithm used by RMThreshold. The matrix must be real-valued, symmetric, and large. Rank and sparseness of the matrix are calculated. Diagnostic plots are created.

#### Usage

```
rm.matrix.validation(rand.mat, unfold.method = "gaussian",
bandwidth = "nrd0", nr.fit.points = 51, discard.outliers = TRUE)
```
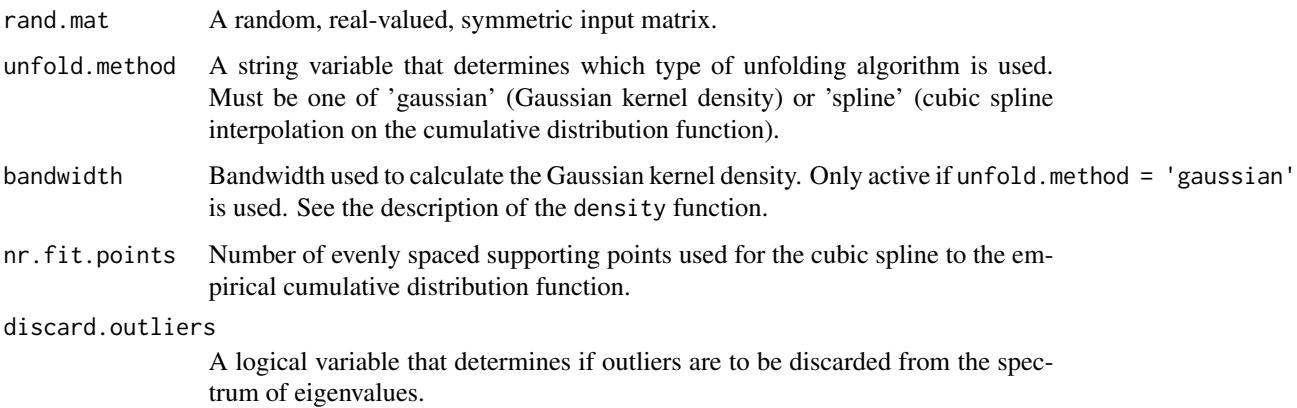

<span id="page-15-0"></span>

<span id="page-16-0"></span>The input matrix must be real-valued and symmetric (a correlation or mutual information matrix self-evidently is). The matrix must not be too sparse (if so, you are probably done without thresholding). The rank of the matrix must not be too low in order to obtain a sufficient number of non-zero eigenvalues. Furthermore, the matrix must not be too small because Random Matrix Theory applies for large (theoretically infinite) matrices only. The function creates a diagnostic plot, showing the empirical eigenvalue distribution and the distribution of the spacings between them. The eigenvalue distribution of the input matrix should approximately resemble the Wigner semi-circle, while the spacings should resemble the Wigner-Dyson distribution (Wigner surmise).

# Value

A list containing the following entries:

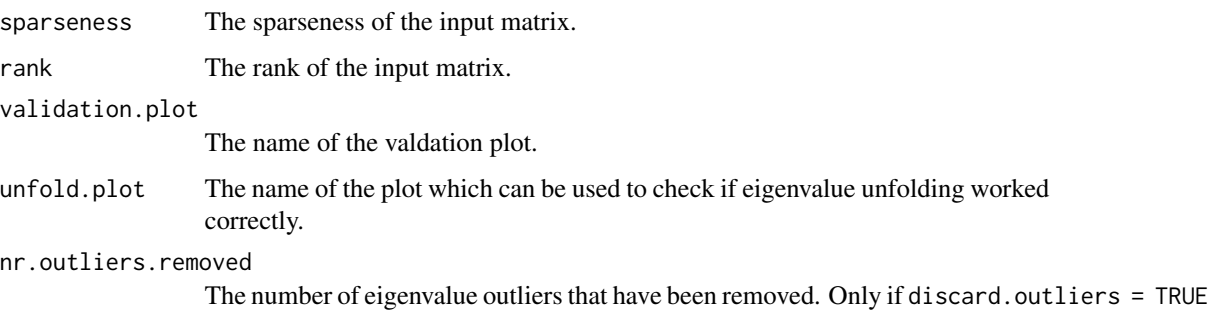

#### **Note**

It is highly recommended to check the input matrix using this function.

#### Author(s)

Uwe Menzel <uwemenzel@gmail.com>

was used.

# References

[https://en.wikipedia.org/wiki/Random\\_matrix](https://en.wikipedia.org/wiki/Random_matrix)

Wigner, E. P. , *Characteristic vectors of bordered matrices with infinite dimensions*, Ann. Math. 62, 548-564, 1955.

Mehta, M., *Random Matrices*, 3nd edition. Academic Press, 2004.

Furht, B. and Escalante, A. (eds.), *Handbook of Data Intensive Computing*, Springer Science and Business Media, 2011.

# See Also

Creating a random matrix: [create.rand.mat](#page-3-1)

#### Examples

```
## Run with self-created random matrix:
set.seed(777)
random.matrix <- create.rand.mat(size = 1000, distrib = "norm")$rand.matr
dim(random.matrix) # 1000 1000 should be big enough
## Not run:
res <- rm.matrix.validation(random.matrix)
res <- rm.matrix.validation(random.matrix, discard.outliers = FALSE)
res <- rm.matrix.validation(random.matrix, unfold.method = "spline")
res <- rm.matrix.validation(random.matrix, unfold.method = "spline", discard.outliers = FALSE)
## End(Not run)
## Not run:
 library(igraph)
 ## Create noisy matrix and validate:
 g <- erdos.renyi.game(1000, 0.1)
 adj = as_matrix(get.addjacency(g))rm.matrix.validation(adj) # Wigner-Dyson case, unstructured matrix, noise
 ## Create modular (block-diagonal) matrix and validate:
 mathlist = list()for (i in 1:4) matlist[[i]] = get.addacency(erdos.renyi.game(250, 0.1))mat <- bdiag(matlist) # block-diagonal matrix
 rm.matrix.validation(as.matrix(mat)) # Exponential case, modular matrix
```
## End(Not run)

rm.show.plots *Display a sequence of plots on screen*

#### Description

The function displays a sequence of plots saved beforehand (e.g. by  $rm.get.threshold$ ).

#### Usage

```
rm.show.plots(plotnames)
```
#### Arguments

plotnames A character string or -vector containing the names of the plots to be viewed.

<span id="page-17-0"></span>

<span id="page-18-0"></span>Can be useful when the user wants to inspect the sequence of empirical eigenvalue spacing distributions (repeatedly).

#### Value

No return values are being created.

#### Note

Might cause problems in some environments, only tested on Linux.

# Author(s)

Uwe Menzel <uwemenzel@gmail.com>

#### Examples

```
## Not run:
set.seed(777)
random.matrix \leq create.rand.mat(size = 1000, distrib = "norm")$rand.matr
dim(random.matrix)
res <- rm.get.threshold(random.matrix)
rm.show.plots(res$comparison.plots) # watch sequence of plots once more
## End(Not run)
```
<span id="page-18-1"></span>rm.spacing.distribution

*Plot the empirical distribution of the eigenvalue spacings*

#### Description

A histogram of the empirical distribution of the eigenvalue spacings is plotted. Optionally, curves illustrating the Wigner surmise and/or the Exponential distribution are added.

# Usage

```
rm.spacing.distribution(ev.spacing, nr.breaks = 51,
wigner = TRUE, expo = TRUE,
title = "Eigenvalue spacing distribution (NNSD)",
threshold = NA, dist.Wigner = NA,
dist.Expon = NA, pop.up = TRUE, fn = NULL)
```
# <span id="page-19-0"></span>Arguments

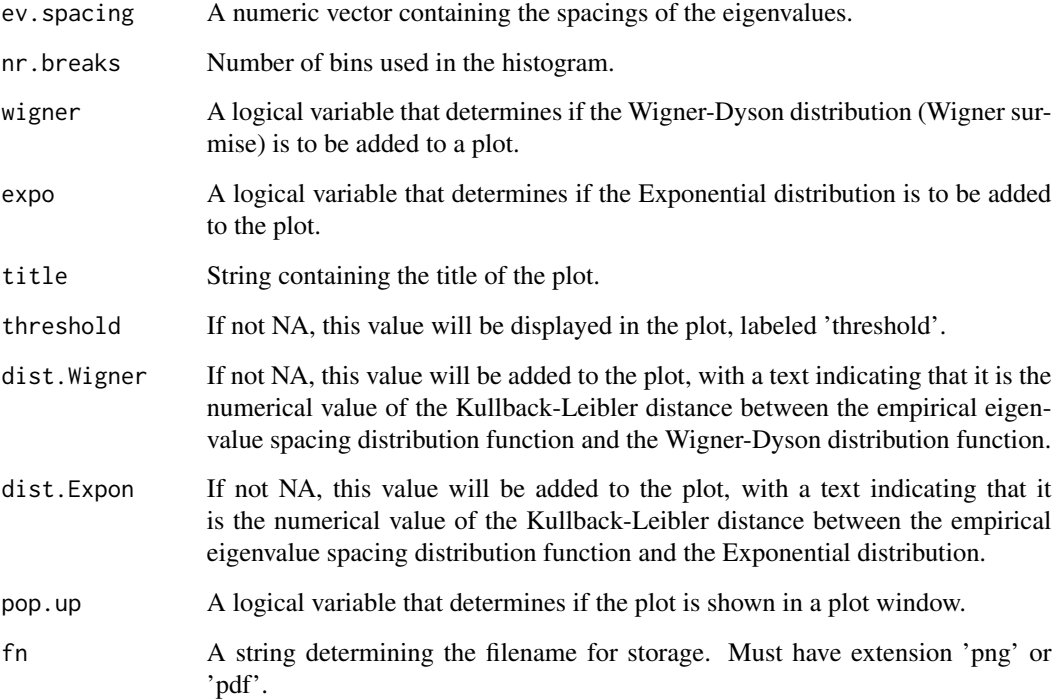

# Value

The name of the plot filename chosen, or NULL.

# Author(s)

Uwe Menzel <uwemenzel@gmail.com>

# See Also

Plotting the eigenvalue distribution: [rm.ev.density](#page-7-1)

# Examples

```
## Plot histogram of the spacings of the unfolded eigenvalues of a random matrix:
set.seed(777)
random.matrix <- create.rand.mat(size = 1000, distrib = "norm")$rand.matr
res <- rm.ev.unfold(random.matrix)
rm.spacing.distribution(res$ev.spacing)
```
<span id="page-20-0"></span>RMThreshold-internal *Internal functions for the RMThreshold package*

# Description

Internal functions for the RMThreshold package

#### Usage

```
kb.distance(histo)
rm.exp.distrib(x)
kld(observed, expected, plot)
rm.get.file.extension(plotnames)
rm.ev.unfold(rand.mat, unfold.method, bandwidth, nr.fit.points,
discard.outliers, fn, pop.up, silent)
rm.spacing.scatter(ev.spacing, title, pop.up, fn)
rm.trapez.int(x, y)
rm.reorder.ev(eigenvalues, eigenvec)
rm.get.sparseness(mat)
wigner.surmise(x)
wigner.semi.circle(x)
rm.get.distance(ev.spacing, dist.method, nr.breaks)
rm.likelihood.plot(thresholds, log.le, log.lw, smooth.par, fn, interactive)
rm.distance.plot(thresholds, dist.Expon, dist.Wigner, smooth.par, fn, interactive)
rm.unfold.gauss(eigenvalues, bandwidth, fn, pop.up, silent)
rm.unfold.spline(eigenvalues, nr.fit.points, fn, pop.up)
rm.sse(ev.spacing, bandwidth, nr.points, N)
rm.show.test(thresholds, p.values, main, fn, interactive)
rm.sse.plot(thresholds, sse.values, main, fn, interactive)
```
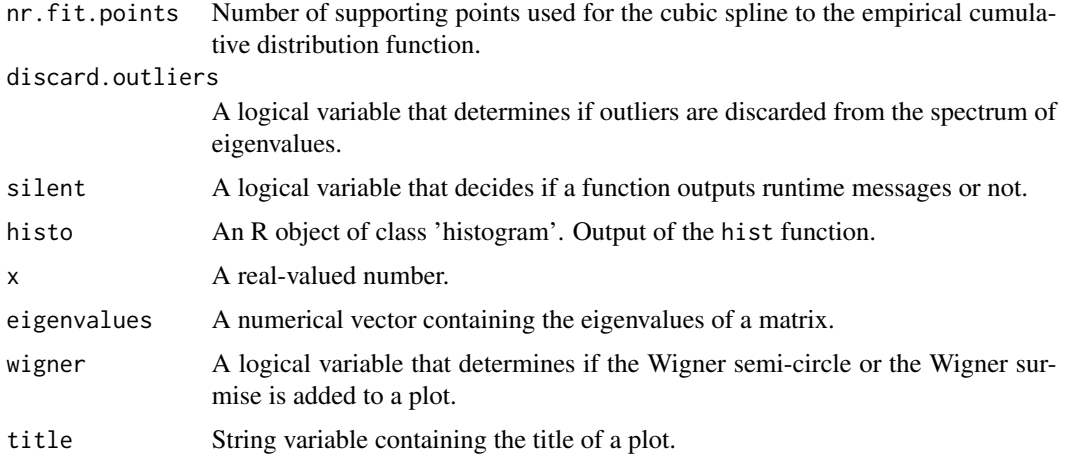

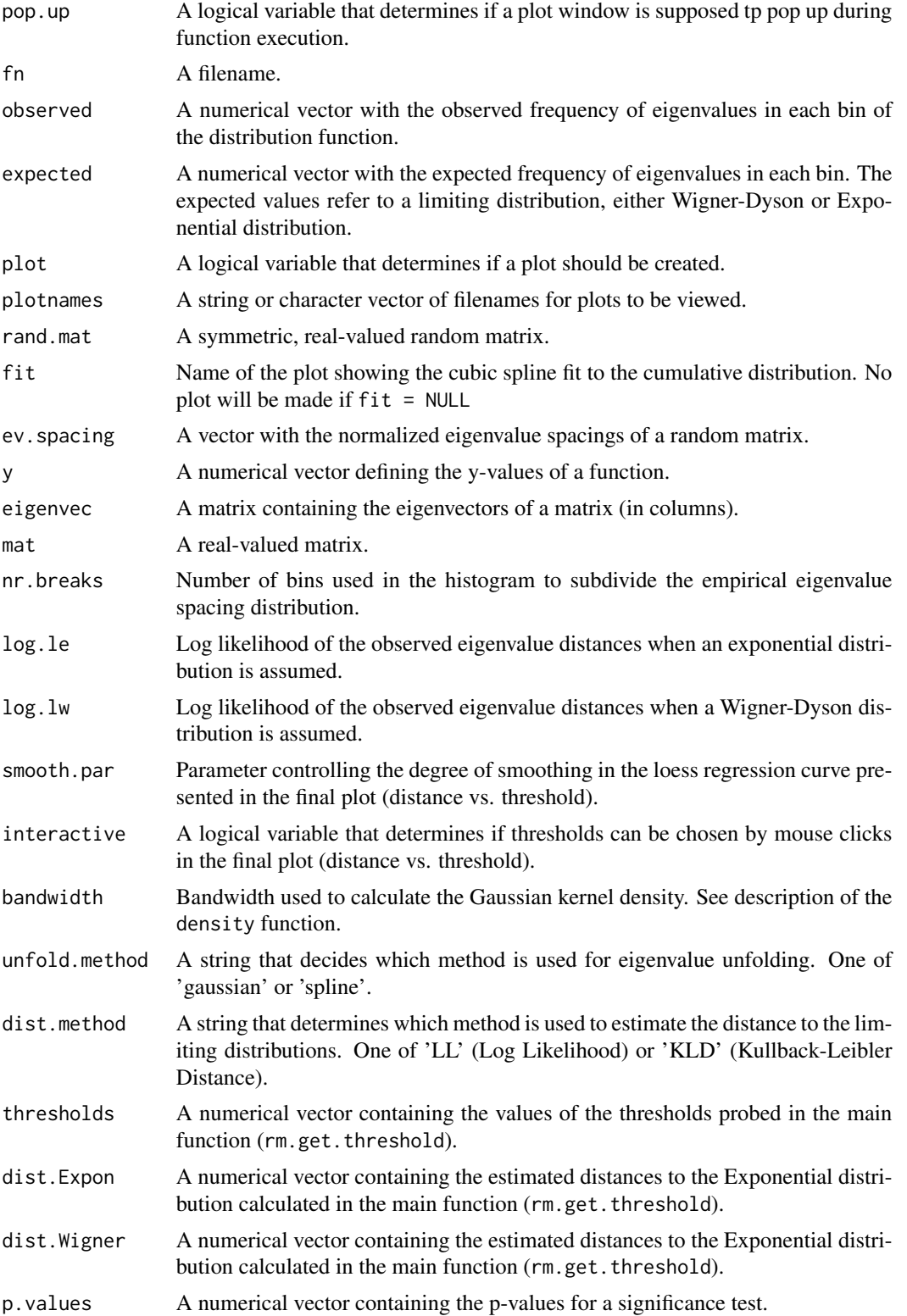

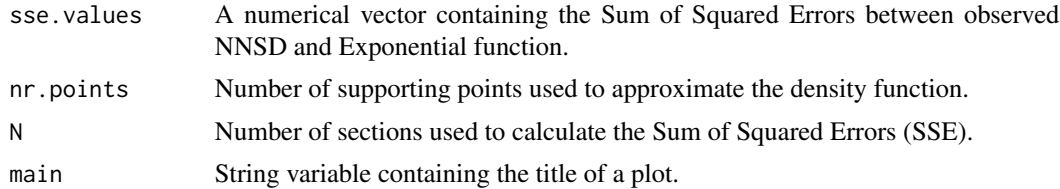

These functions are not intended to be called by the user.

# <span id="page-23-0"></span>**Index**

∗Topic Correlation matrix rm.get.threshold, [10](#page-9-0) rm.matrix.validation, [16](#page-15-0) ∗Topic Gaussian noise add.Gaussian.noise, [3](#page-2-0) ∗Topic Mutual information rm.matrix.validation, [16](#page-15-0) ∗Topic Random Matrix Theory add.Gaussian.noise, [3](#page-2-0) rm.get.threshold, [10](#page-9-0) rm.matrix.validation, [16](#page-15-0) RMThreshold-package, [2](#page-1-0) ∗Topic Random matrix create.rand.mat, [4](#page-3-0) ∗Topic Signal noise separation rm.get.threshold, [10](#page-9-0) rm.matrix.validation, [16](#page-15-0) ∗Topic models add.Gaussian.noise, [3](#page-2-0) create.rand.mat, [4](#page-3-0) rm.connections, [5](#page-4-0) rm.get.threshold, [10](#page-9-0) rm.matrix.validation, [16](#page-15-0) RMThreshold-package, [2](#page-1-0) add.Gaussian.noise, [3](#page-2-0) create.rand.mat, [4,](#page-3-0) *[14](#page-13-0)*, *[17](#page-16-0)* eigen, *[11](#page-10-0)* kb.distance *(*RMThreshold-internal*)*, [21](#page-20-0) kld *(*RMThreshold-internal*)*, [21](#page-20-0) rm.connections, [5](#page-4-0) rm.denoise.mat, [6,](#page-5-0) *[7,](#page-6-0) [8](#page-7-0)* rm.discard.zeros, [7](#page-6-0) rm.distance.plot

*(*RMThreshold-internal*)*, [21](#page-20-0) rm.ev.density, [8,](#page-7-0) *[20](#page-19-0)* rm.ev.unfold *(*RMThreshold-internal*)*, [21](#page-20-0) rm.exp.distrib *(*RMThreshold-internal*)*, [21](#page-20-0) rm.get.distance *(*RMThreshold-internal*)*, [21](#page-20-0) rm.get.file.extension *(*RMThreshold-internal*)*, [21](#page-20-0) rm.get.sparseness *(*RMThreshold-internal*)*, [21](#page-20-0) rm.get.threshold, [10,](#page-9-0) *[18](#page-17-0)* rm.likelihood.plot *(*RMThreshold-internal*)*, [21](#page-20-0) rm.matrix.validation, *[7](#page-6-0)*, [16](#page-15-0) rm.reorder.ev *(*RMThreshold-internal*)*, [21](#page-20-0) rm.show.plots, [18](#page-17-0) rm.show.test *(*RMThreshold-internal*)*, [21](#page-20-0) rm.spacing.distribution, *[9](#page-8-0)*, [19](#page-18-0) rm.spacing.scatter *(*RMThreshold-internal*)*, [21](#page-20-0) rm.sse *(*RMThreshold-internal*)*, [21](#page-20-0) rm.trapez.int *(*RMThreshold-internal*)*, [21](#page-20-0) rm.unfold.gauss *(*RMThreshold-internal*)*, [21](#page-20-0) rm.unfold.spline *(*RMThreshold-internal*)*, [21](#page-20-0) RMThreshold *(*RMThreshold-package*)*, [2](#page-1-0) RMThreshold-internal, [21](#page-20-0) RMThreshold-package, [2](#page-1-0) rnorm, *[4](#page-3-0)*

wigner.semi.circle *(*RMThreshold-internal*)*, [21](#page-20-0) wigner.surmise *(*RMThreshold-internal*)*, [21](#page-20-0)